## **Utilisateur : tif**

FICHTRE…………. JE CRÉE UNE PAGE !!!!!!!!!!!! DINGUE NON ? ... ... ... bon à la base je voulais juste mettre une petite photo (avatar) que j'aime bien… "dessine-moi un mouton…"

:o)

pat

From: <https://logiciel-libre.ch/> - **Logiciel libre**

Permanent link: **<https://logiciel-libre.ch/user/tif?rev=1632055590>**

Last update: **19.09.2021 @ 14:46**

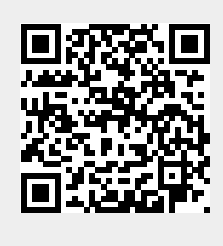